# **15-213 Recitation**Processes, Signals, Tshlab

March 28, 2022 Your TAs

#### **Outline**

- Logistics
- Process Lifecycle
- Error Handling

# **Learning Objectives**

#### Expectations:

Basic understanding of signals & processes

#### Goals:

- Better understanding of signals & processes
- Understand what a shell does and how to interact with it
- Understand how to properly handle errors

# Logistics

- Malloc Final due March 29th
  - TOMORROW (TUESDAY)
  - Can use up to 2 late days!
  - Style grading mm.c (not checkheap)
  - Sign up for malloc final code reviews

#### **Shell Lab**

- Due date: April 14th
- Simulate a Linux-like shell
- Review the writeup carefully.
  - Review once before starting, and again when halfway through
  - This will save you a lot of style points and a lot of grief!
- Read Chapter 8 in the textbook:
  - Process lifecycle and signal handling
  - How race conditions occur, and how to avoid them
  - Be careful not to use code from the textbook without understanding it first.

#### Shell demo

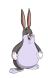

#### Process Lifecycle

- \$ ps -a
  - This reports a snapshot of all the current processes. You can identify them by PID

```
PID TTY TIME CMD

3435 pts/18 00:00:01 vim

4856 pts/22 00:00:00 vim

4894 pts/19 00:00:00 vim

6260 pts/17 00:00:00 vim

6737 pts/23 00:00:00 rlwrap

7075 pts/25 00:00:00 dbus-launch
```

- \$ ctrl+z sends SIGTSTP and stops the current foreground process
  - fg/bg to run the most recently stopped process in the foreground/background
- \$ ./long\_binary\_with\_lots\_of\_io &
  - Appending & to the end of a command runs it in the background

#### I/O redirection

- \$ ./hex2raw < exploit.txt > exploit-raw.txt
  - < to redirect input and > to redirect output to the specified file

#### **Shell Demo**

- Login to shark machine
- wget <a href="http://www.cs.cmu.edu/~213/activities/rec10.tar">http://www.cs.cmu.edu/~213/activities/rec10.tar</a>
- tar -xvf rec10.tar
- cd rec10

# Process "Lifecycle"

- fork()Create a duplicate, a "child", of the process
- execve()Replace the running program
- ... [Complete Work]
- exit()End the running program
- waitpid()Wait for a child process to terminate

#### **Processes are separate**

- How many lines are printed?
- Will the pid address be different?
- Will the pid be different?

#### **Processes are separate**

- How many lines are printed?
- Will the pid address be different?
- Will the pid be different?

The order and the child's PID (printed by the parent) may vary, but the address will be the same in the parent and child.

What does this program print?

```
int main(void) {
    char *args[3] = {
        "/bin/echo", "Hi 18213!", NULL
    };
    execve(args[0], args, environ);
    printf("Hi 15213!\n");
    exit(0);
}
```

What does this program print?

```
int main(void) {
    char *args[3] = {
        "/bin/echo", "Hi 18213!", NULL
    };
    execve(args[0], args, environ);
    printf("Hi 15213!\n");
    exit(0);
}
```

Hi 18213!

- What about this program? What does it print?
- Assume that /bin/blahblah does not exist.

```
int main(void) {
    char *args[3] = {
        "/bin/blahblah", "Hi 15513!", NULL
    };
    execve(args[0], args, environ);
    printf("Hi 14513!\n");
    exit(0);
}
```

- What about this program? What does it print?
- Assume that /bin/blahblah does not exist.

```
int main(void) {
    char *args[3] = {
        "/bin/blahblah", "Hi 15513!", NULL
    };
    execve(args[0], args, environ);
    printf("Hi 14513!\n");
    exit(0);
}
```

Hi 14513!

# Exit values can convey information

Two values are printed. What are they?

### Exit values can convey information

Two values are printed. What are they?

0x7b54 exited with 0x13

WEXITSTATUS(status) will only return 1 byte of information

### **Processes have ancestry**

What's wrong with this code? (assume that fork succeeds)

```
exit
                                                    gcpid = 0
int main(void) {
    int status = 0, ret = 0;
                                          cpid = 0
    pid t pid = fork();
                                                              exit
                                                 gcpid = 213
    if (pid == 0) {
        pid = fork();
        exit(getpid());
                                          cpid = 1234
    }
    ret = waitpid(-1, &status, 0);
    printf("Process %d exited with %d\n", ret, status);
    ret = waitpid(-1, &status, 0);
    printf("Process %d exited with %d\n", ret, status);
    exit(0);
```

### **Processes have ancestry**

What's wrong with this code? (assume that fork succeeds)

```
int main(void) {
   int status = 0, ret = 0;
                                  waitpid will reap only
    pid t pid = fork();
                                  children, not grandchildren,
   if (pid == 0) {
                                  so the second waitpid call
        pid = fork();
        exit(getpid());
                                  will return an error.
    }
   ret = waitpid(-1, &status, 0);
    printf("Process %d exited with %d\n", ret, status);
   ret = waitpid(-1, &status, 0);
    printf("Process %d exited with %d\n", ret, status);
   exit(0);
```

### **Process Graphs**

How many different sequences can be printed?

```
int main(void) {
    int status;
    if (fork() == 0) {
        pid_t pid = fork();
        printf("Child: %d\n", getpid());
        if (pid == 0) {
            exit(0);
        // Continues execution...
    pid_t pid = wait(&status);
    printf("Parent: %d\n", pid);
    exit(0);
```

#### **Process Graphs**

How many different sequences can be printed?

```
int main(void) {
    int status;
    if (fork() == 0) {
        pid t pid = fork();
        printf("Child: %d\n", getpid());
        if (pid == 0) {
             exit(0);
         // Continues execution...
    pid t pid = wait(&status);
    printf("Parent: %d\n", pid);
    exit(0);
                                                                print
                    fork
                                   print
                                          wait
                                                  print
                                                         exit
                                           exit
                                   print
```

#### **Error in UNIX - return value**

- Can syscalls fail?
- How to tell the difference?

#### **Error in UNIX - What error?**

- Can syscalls fail?
- How to tell the difference?
  - Returned -1
- So, my fantastic syscalls failed.
- How can I tell what went wrong?

#### **Error in UNIX - What error?**

- Can syscalls fail?
- How to tell the difference?
  - Returned -1
- So, my fantastic syscalls failed.
- How can I tell what went wrong?
  - errno is a global variable that syscalls store information in when they fail
  - strerror turns errno codes into printable messages
  - perror (print error) is a handy shorthand

```
int main(void) {
    int fd = open("213Grades.txt",
                  O RDWR);
    if (fd < 0) {
        fprintf(stderr,
          "Failed to open %s: %s\n",
          "213Grades.txt",
          strerror(errno));
        exit(1);
    }
    // Change grades to As or Fs
```

**Always** print strerror(errno) and the names of filenames involved in failing system calls

### **Process Graphs**

How many different lines are printed?

```
int main(void) {
   char *tgt = "child";
   sigset t mask, old mask;
   sigemptyset(&mask);
   sigaddset(&mask, SIGINT);
   sigprocmask(SIG SETMASK, &mask, &old mask); // Block
    pid_t pid = fork();
   if (pid == 0) {
        pid = getppid(); // Get parent pid
       tgt = "parent";
   kill(pid, SIGINT);
    sigprocmask(SIG SETMASK, &old mask, NULL); // Unblock
    printf("Sent SIGINT to %s:%d\n", tgt, pid);
   exit(0);
```

### **Process Graphs**

How many different lines are printed?

```
int main(void) {
                                               0 or 1 line. The parent and
    char *tgt = "child";
                                               child try to terminate each
    sigset t mask, old mask;
                                               other.
    sigemptyset(&mask);
    sigaddset(&mask, SIGINT);
    sigprocmask(SIG_SETMASK, &mask, &old_mask); // Block
    pid_t pid = fork();
    if (pid == 0) {
        pid = getppid(); // Get parent pid
        tgt = "parent";
    kill(pid, SIGINT);
    sigprocmask(SIG SETMASK, &old mask, NULL); // Unblock
    printf("Sent SIGINT to %s:%d\n", tgt, pid);
    exit(0);
```

# Signals and Handling

- Signals can happen at any time
  - Control when through blocking signals
- Signals also communicate that events have occurred
  - What event(s) correspond to each signal?
- Write separate routines for receiving (i.e., signals)

# **Counting with signals**

Will this code terminate?

```
volatile int counter = 0;
void handler(int sig) { counter++; }
int main(void) {
    signal(SIGCHLD, handler);
    for (int i = 0; i < 10; i++) {
        if (fork() == 0) { exit(0); }
    }
    while (counter < 10) {</pre>
        mine bitcoin();
    return 0;
```

# **Counting with signals**

#### Will this code terminate?

```
volatile int counter = 0;
void handler(int sig) { counter++; }
int main(void) {
                                              (Don't use signal, use
    signal(SIGCHLD, handler);
                                              Signal or sigaction
    for (int i = 0; i < 10; i++) {
                                              instead!)
        if (fork() == 0) { exit(0); }
    while (counter < 10) {</pre>
        mine bitcoin();
    return 0;
                                            It might not, since
                  (Don't busy-wait, use
                                            signals can coalesce.
```

sigsuspend instead!)

# sigsuspend

```
int sigsuspend(const sigset t *mask);
```

Suspend current process until a signal is received, you can specify which one using a mask

#### This is an atomic version of:

```
sigprocmask(SIG_SETMASK, &mask, &prev)
pause();
sigprocmask(SIG_SETMASK, &prev, NULL);
```

This still doesn't fix the issue of signals coalescing!

# Proper signal handling

#### How can we fix the previous code?

- Remember that signals will be coalesced, so the number of times a signal handler has executed is **not** necessarily the same as number of times a signal was sent.
- We need some other way to count the number of children.

# Proper signal handling

#### How can we fix the previous code?

- Remember that signals will be coalesced, so the number of times a signal handler has executed is **not** necessarily the same as number of times a signal was sent.
- We need some other way to count the number of children.

```
void handler(int sig) {
    pid_t pid;
    while ((pid = waitpid(-1, NULL, WNOHANG)) > 0) {
        counter++;
    }
}
```

(This instruction isn't atomic. Why won't there be a race condition?)

### **Error and signals: Recap**

- You can't expect people to block signals around all error handling logic
- Hence, your signal handler shouldn't interfere with them
- Solution:
  - Do not make any system call that could set errno
  - Save and restore errno (store at beginning of handler and restore after)
  - Think about what would work for the case you are using, not one rule

# If you get stuck

- Read the writeup!
- Do manual unit testing before runtrace and sdriver!
- Read the writeup!!

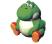

- Post private questions on Piazza!
- Think carefully about error conditions.
  - Read the man pages for each syscall when in doubt.
  - What errors can each syscall return?
  - How should the errors be handled?

# **Appendix: Notes on Examples**

- Full source code of all programs is available
  - TAs may demo specific programs
- In the examples, exit() is called
  - We do this to be explicit about the program's behavior
  - Exit should generally be reserved for terminating on error
- Unless otherwise noted, assume all syscalls succeed
  - Error checking code is omitted.
  - Be careful to check errors when writing your own shell!

# Appendix: Example Question: Possible outputs?

```
int main() {
                                      else {
  int val = 2:
                                 12
                                        val--;
  printf("%d", 0);
                                 13
                                        printf("%d", val);
  fflush (stdout);
                                 14
                                        fflush (stdout);
                                        wait(NULL);
                                 15
  if (fork() == 0) {
                                 16
    val++;
                                 17
    printf("%d", val);
                                 18
                                      val++;
    fflush(stdout);
                                 19
                                      printf("%d", val);
                                 20
                                       fflush (stdout);
                                 21
                                       exit(0);
                                 22 }
```

 There is no deterministic interleaving of the parent and child after the call to fork()

### **Appendix: Blocking signals**

- Surround blocks of code with calls to sigprocmask.
  - Use SIG\_BLOCK to block signals at the start.
  - Use SIG\_SETMASK to restore the previous signal mask at the end.
- Don't use SIG\_UNBLOCK.
  - We don't want to unblock a signal if it was already blocked.
  - This allows us to nest this procedure multiple times.

```
sigset_t mask, prev;
sigemptyset(&mask, SIGINT);
sigaddset(&mask, SIGINT);
sigprocmask(SIG_BLOCK, &mask, &prev);
// ...
sigprocmask(SIG_SETMASK, &prev, NULL);
```

# **Appendix: Errno**

#include <errno.h>

- Global integer variable used to store an error code.
  - Its value is set when a system call fails.
  - Only examine its value when the system call's return code indicates that an error has occurred!
  - Be careful not to call make other system calls before checking the value of errno!
- Lets you know why a system call failed.
  - Use functions like strerror, perror to get error messages.
- Example: assume there is no "foo.txt" in our path

```
int fd = open("foo.txt", O_RDONLY);
if (fd < 0) perror("foo.txt");
// foo.txt: No such file or directory</pre>
```

# **Appendix: Writing signal handlers**

#### G1. Call only async-signal-safe functions in your handlers.

- Do not call printf, sprintf, malloc, exit! Doing so can cause deadlocks, since these functions may require global locks.
- We've provided you with sio\_printf which you can use instead.

#### G2. Save and restore errno on entry and exit.

- If not, the signal handler can corrupt code that tries to read errno.
- The driver will print a warning if errno is corrupted.

#### G3. Temporarily block signals to protect shared data.

This will prevent race conditions when writing to shared data.

#### Avoid the use of global variables in tshlab.

- They are a source of pernicious race conditions!
- You do not need to declare any global variables to complete tshlab.
- Use the functions provided by tsh\_helper.